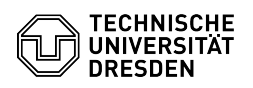

## Cisco Telephone Selfcare Portal

## 10.05.2024 17:57:31

## **FAQ-Artikel-Ausdruck**

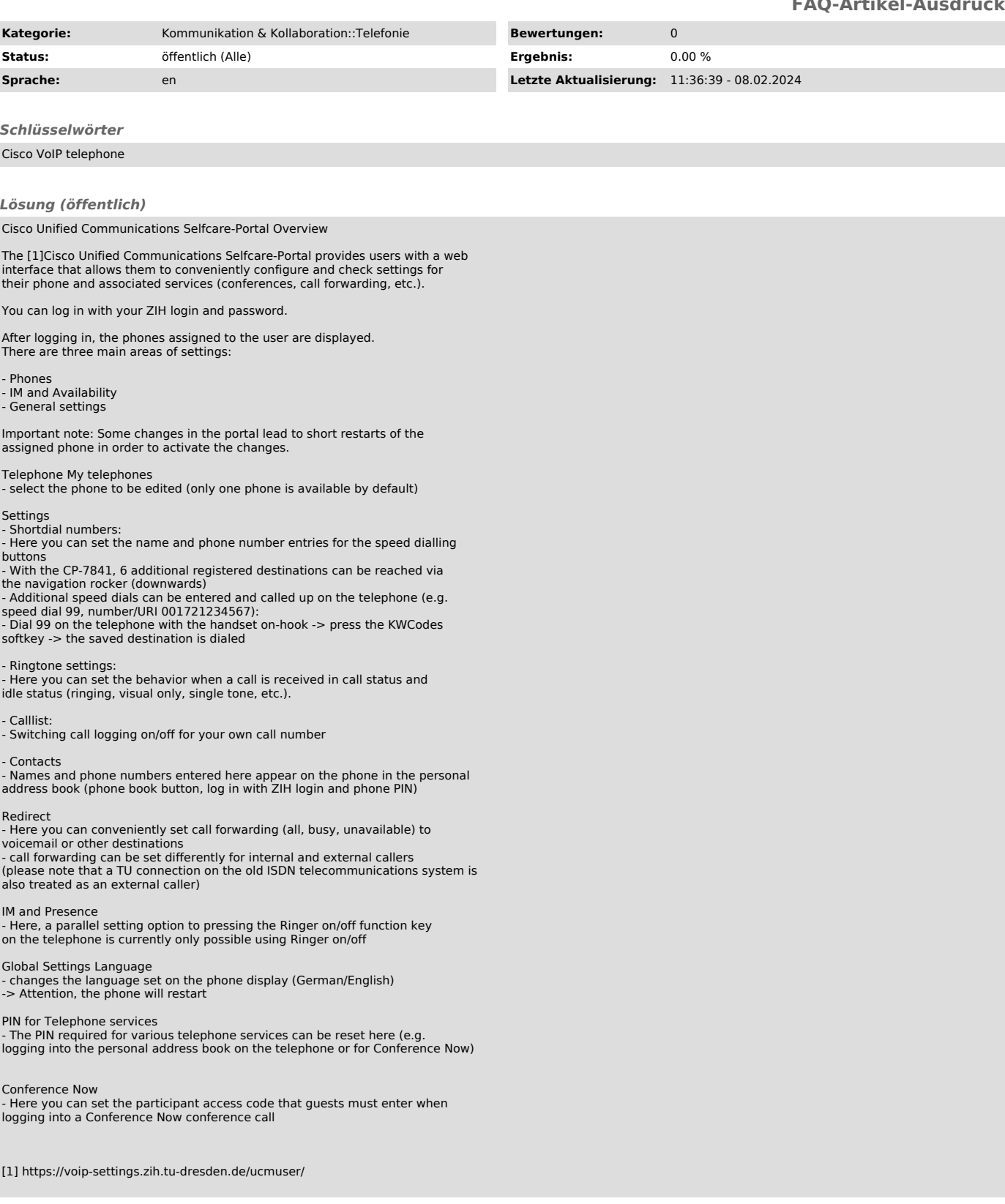